#### コンピュータ構成と設計(6) 単一サイクル CPU 設計

李 亜民

2023 年 10 月 26 日 (木)

#### コンピュータとコンピュータシステム

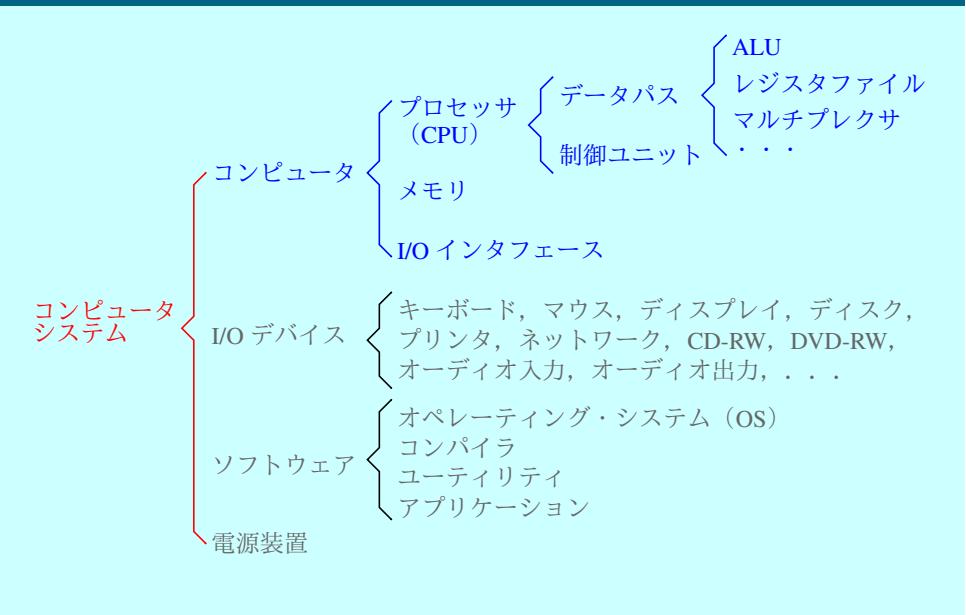

### 20 RISC-V 命令のまとめ

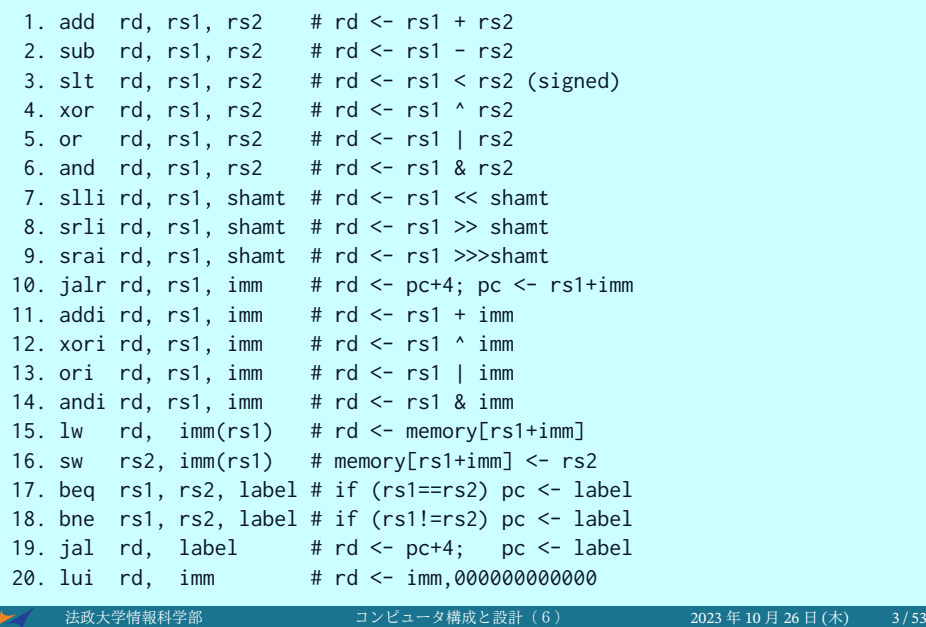

### RISC-V コンピュータ

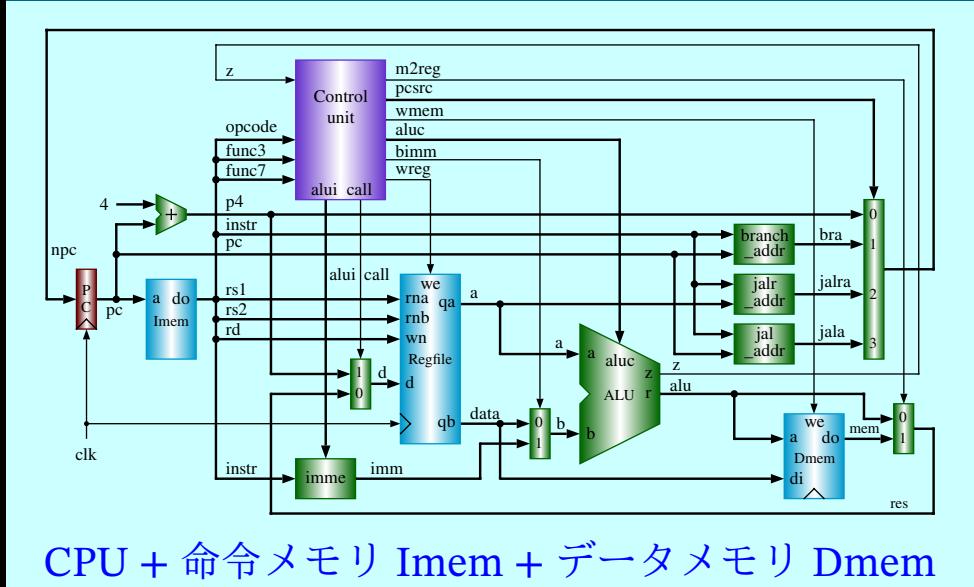

#### RISC-V CPU とメモリの回路

単一サイクル RISC-V CPU + 命令メモリ + データメモリ

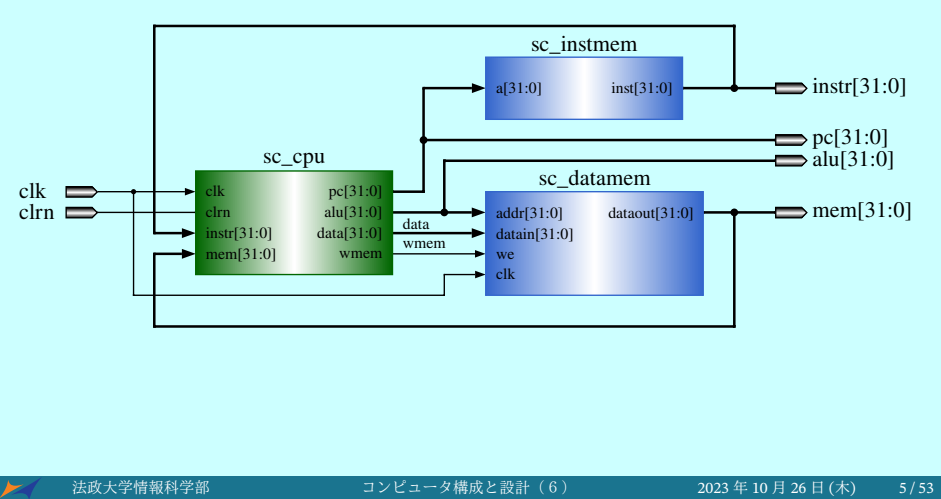

#### RISC-V sc\_cpu の回路

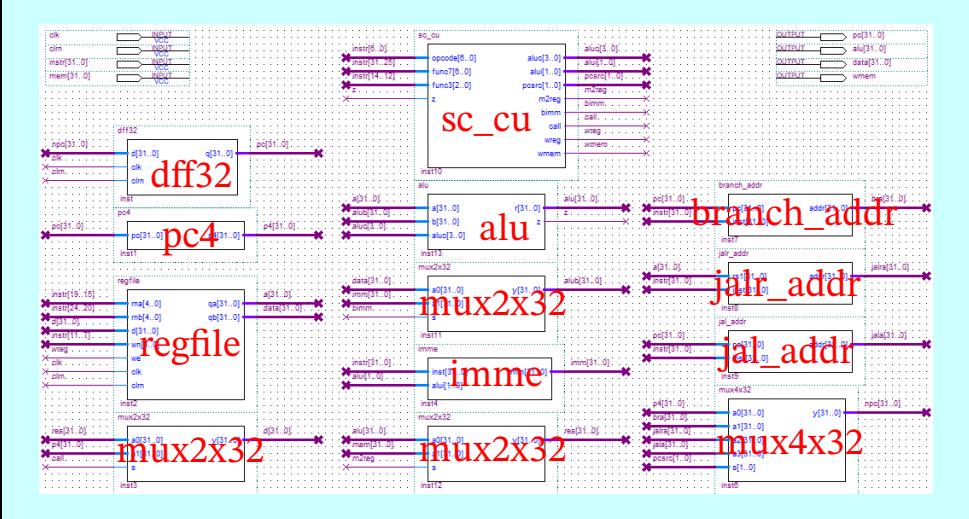

1. File  $\blacktriangleright$  Create/Update  $\blacktriangleright$  Create Symbol Files for Current File

2. File ▶ Create/Update ▶ Create HDL Design File from Current File... Verilog HDL を選択する。

と設計(6) 2023年 10 月 26 日 (木) 6/53

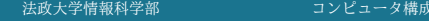

### RISC-V sc\_computer の回路

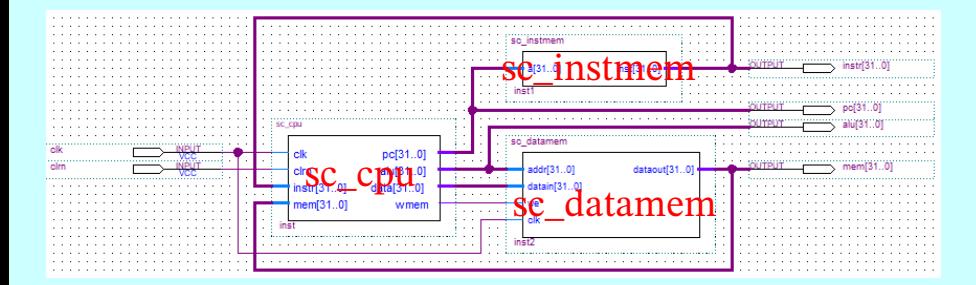

File ▶ Create/Update ▶ Create HDL Design File from Current File... Verilog HDL を選択する。

#### メモリ容量

- メモリ: コンピュータ内でデータやプログラムを記憶する装置
- メモリ容量はバイトで表される。1バイトは8ビットに等しい
- 例えば, "メイン・メモリの容量は16ギガ・バイトである"と いう感じに使う

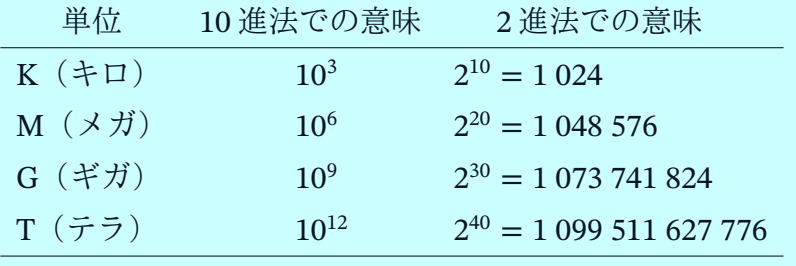

#### メモリとCPU

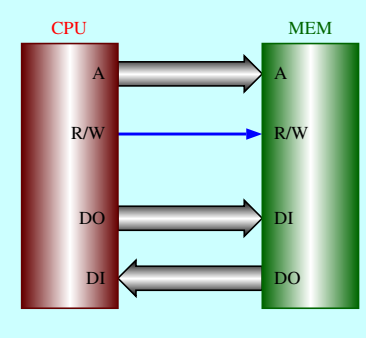

(a) 独立の単方向データバス (a) のの (b) 単一の双方向データバス

A (Address) : アドレスバス D (Data) : データバス DI (Data In) : データバス DO (Data Out) : データバス R/W (Read/Write) : リード/ライト信号

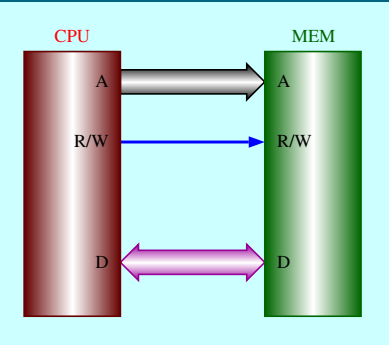

#### メモリの種類

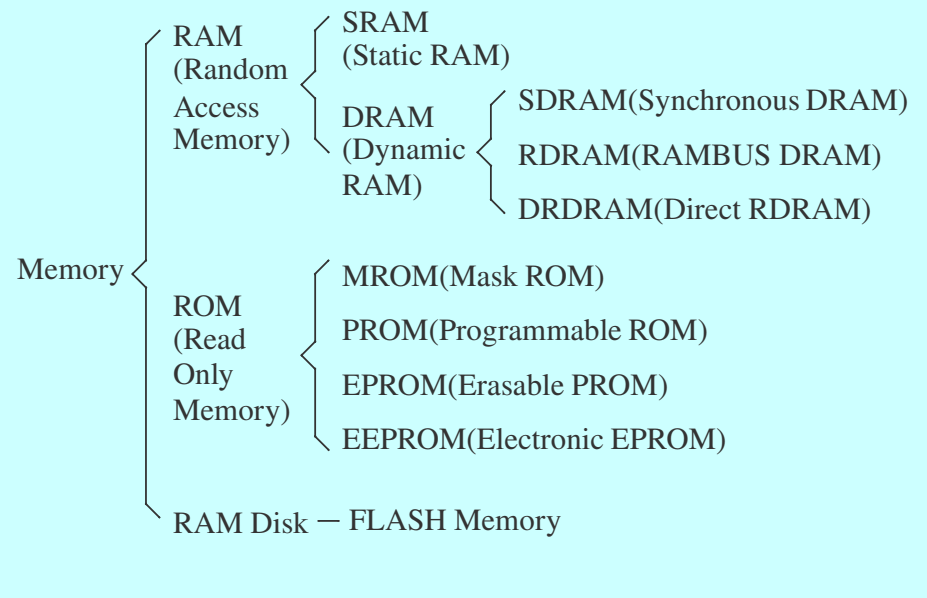

## 命令メモリ (テスト・プログラム)

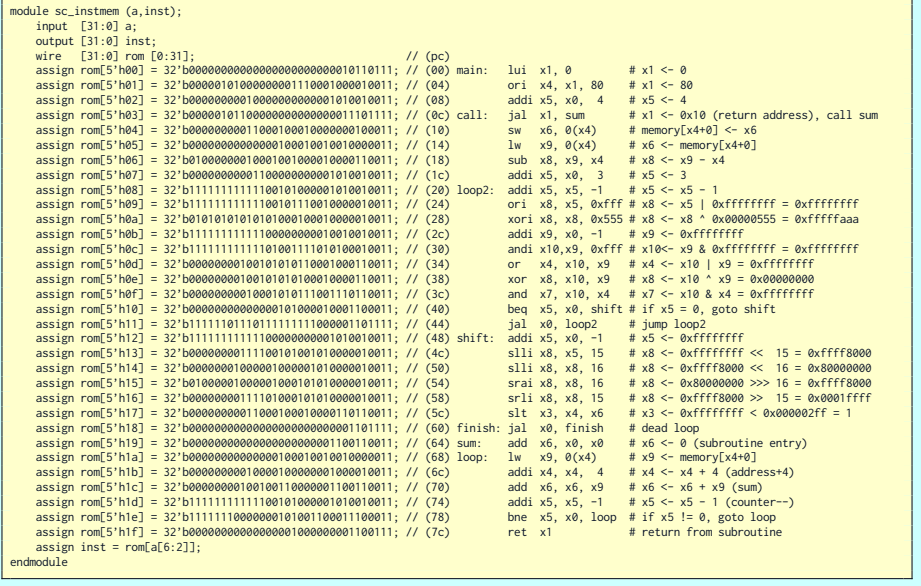

**★ 大学情報科学部 コンピュータ構成と設計(6) 2023 年 10 月 26 日 (木) は11/53** 

# データメモリ (テスト・データ)

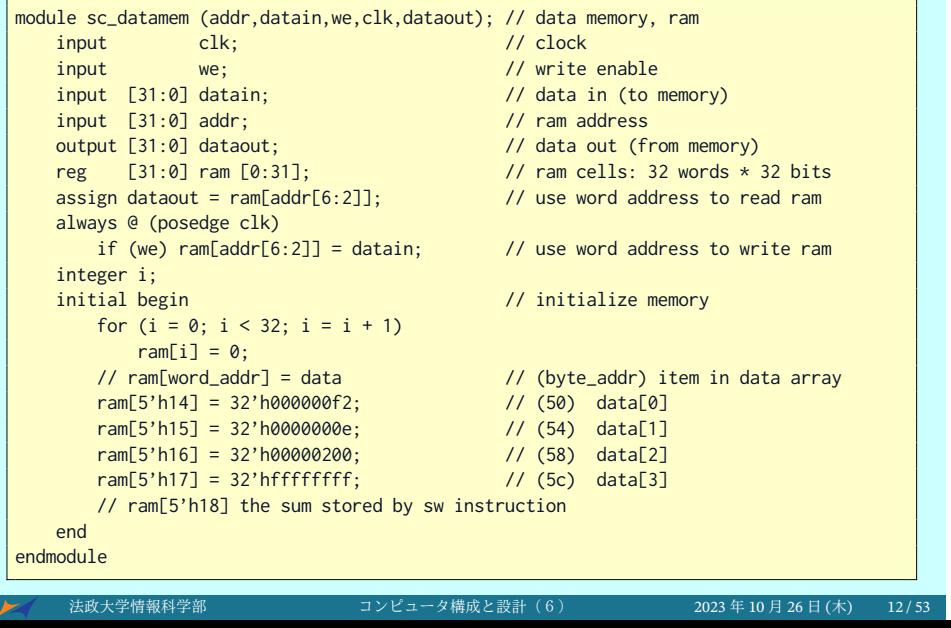

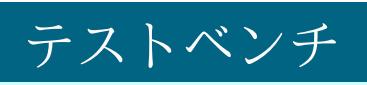

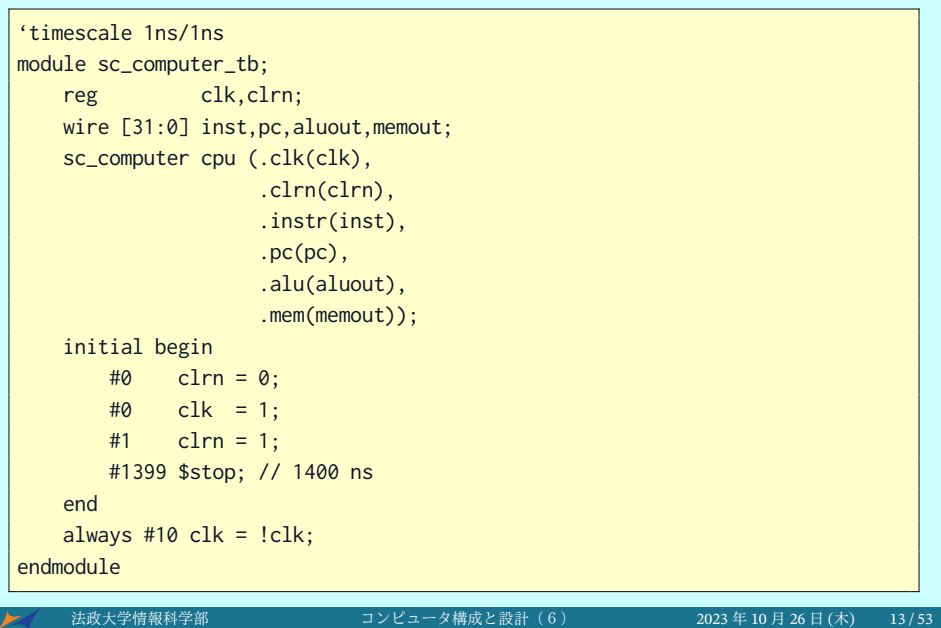

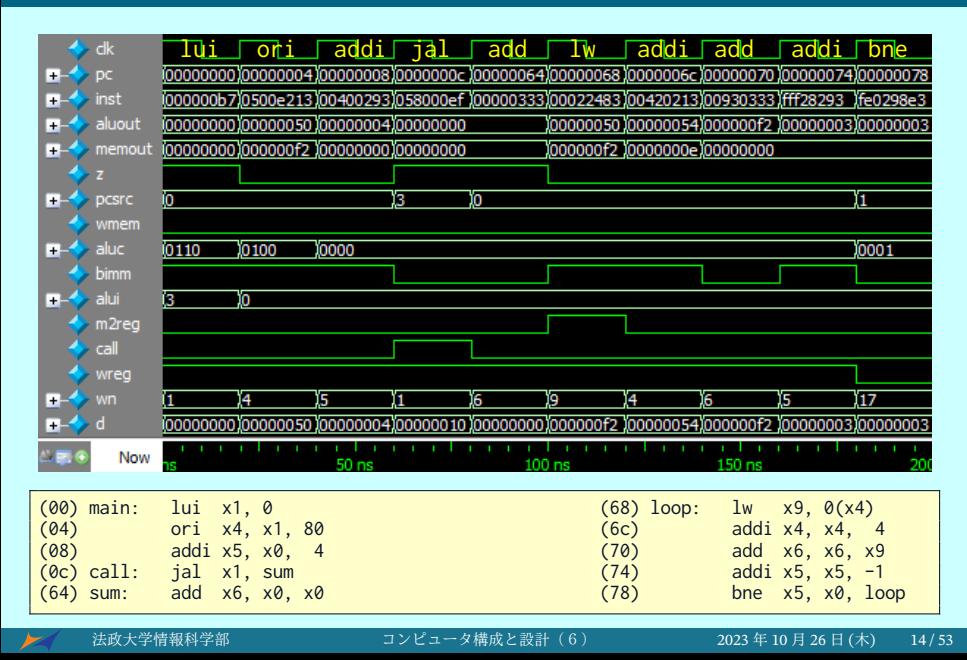

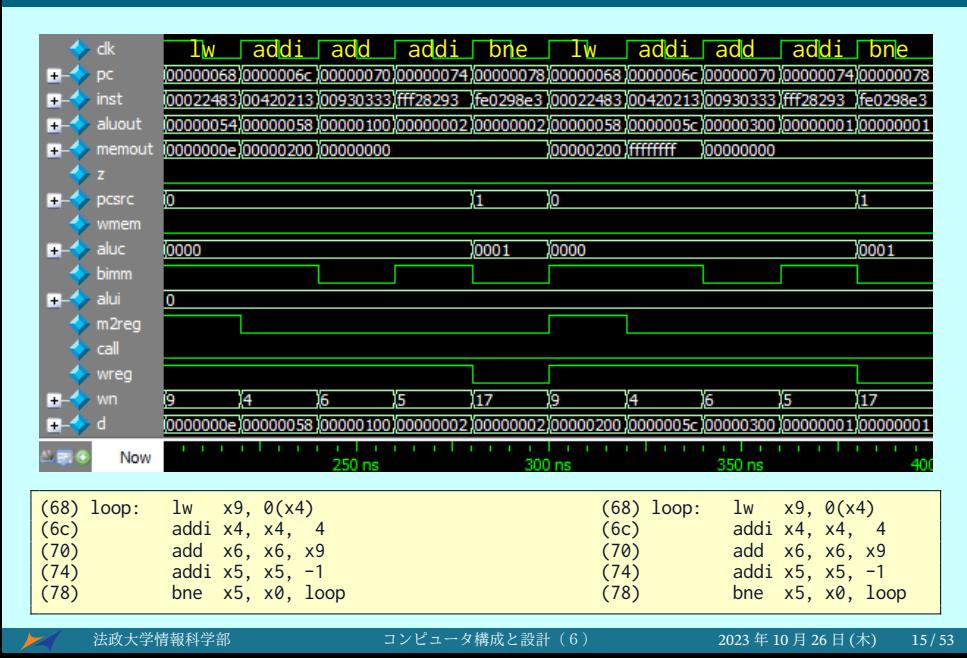

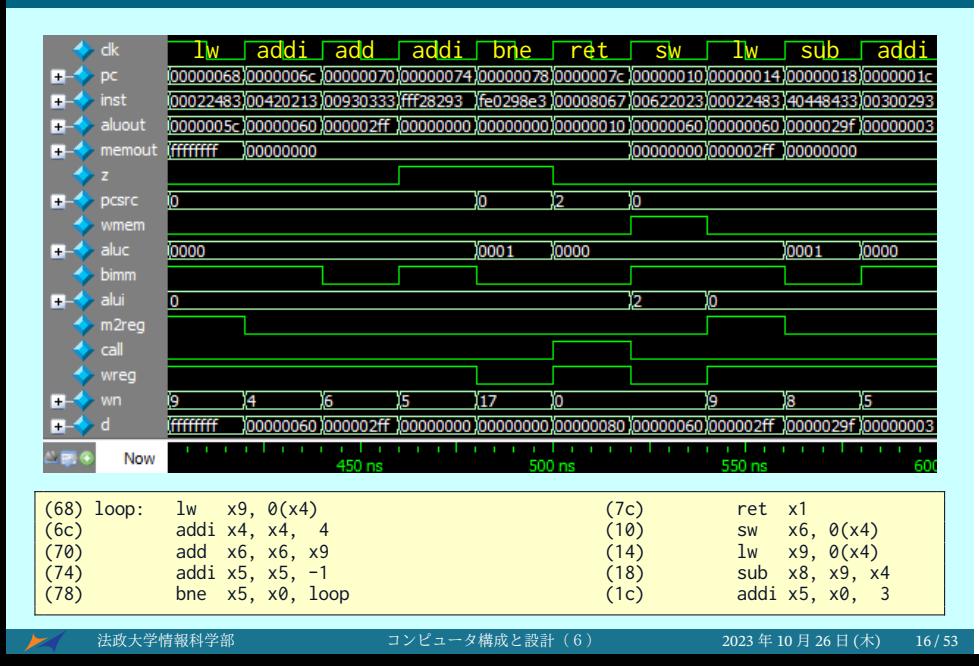

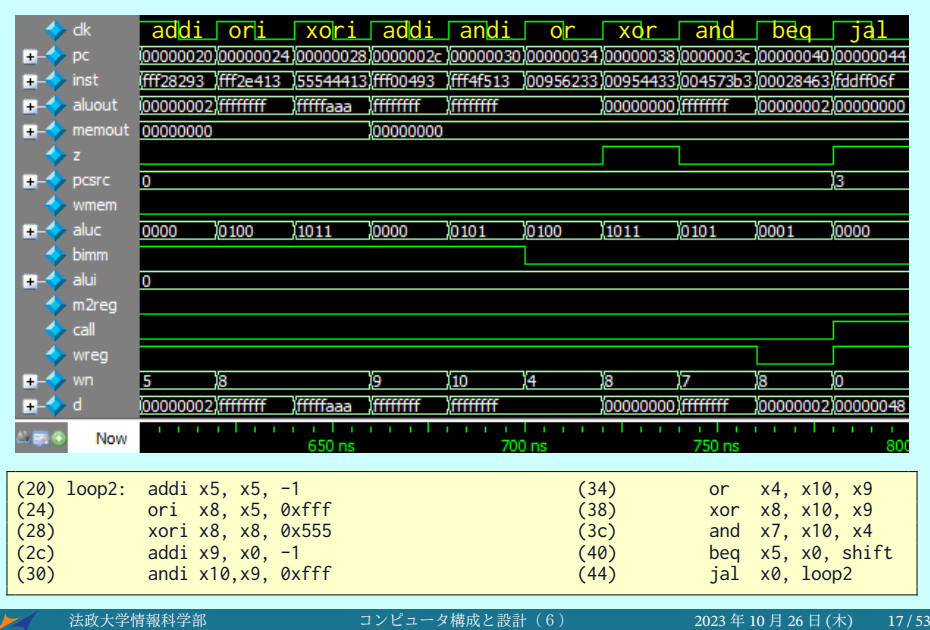

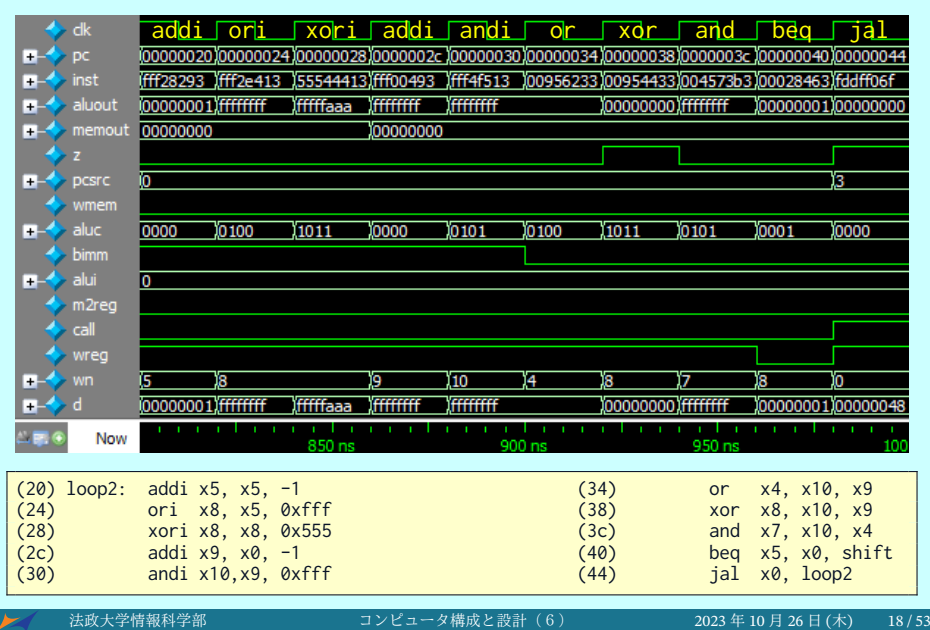

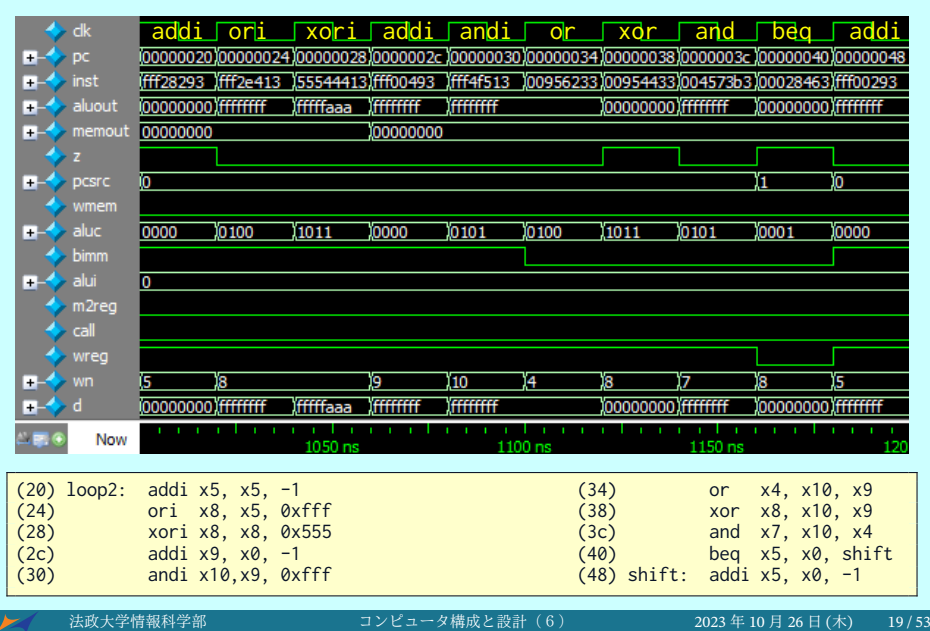

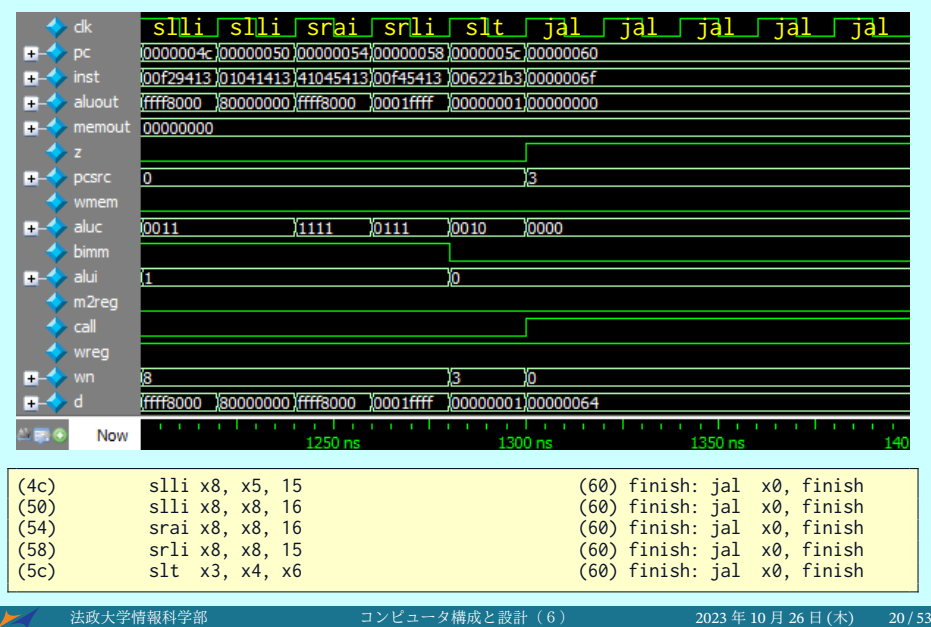

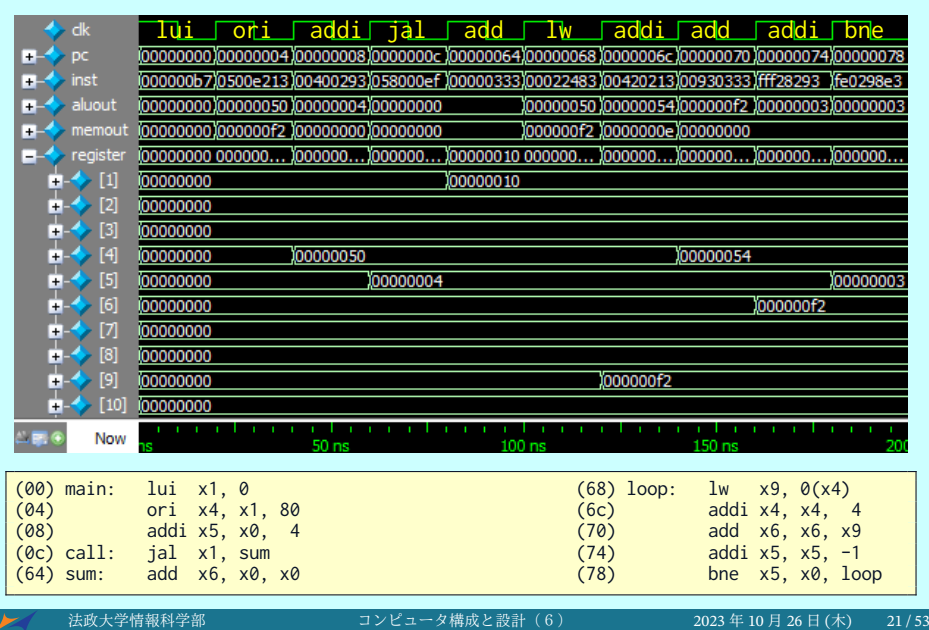

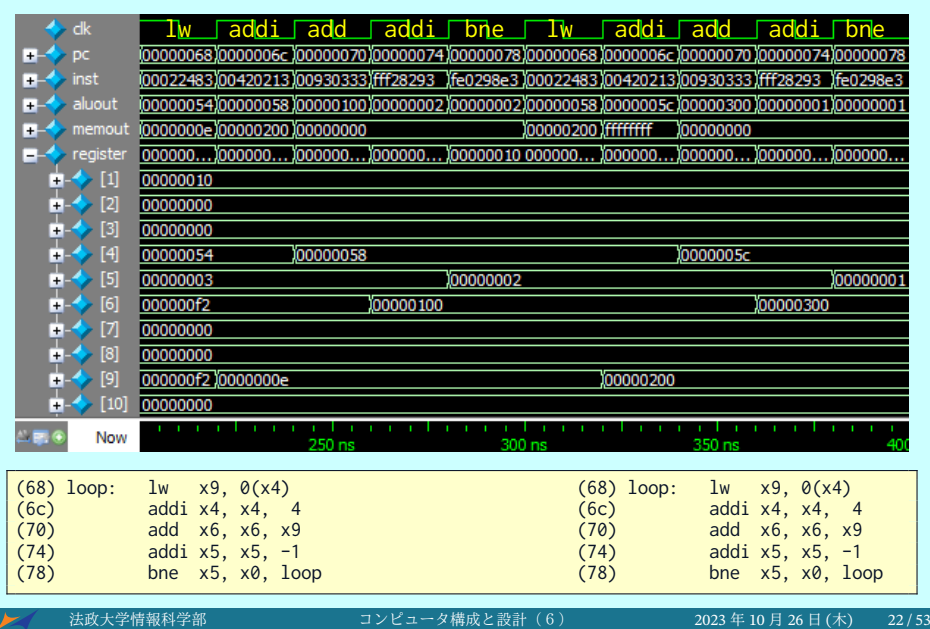

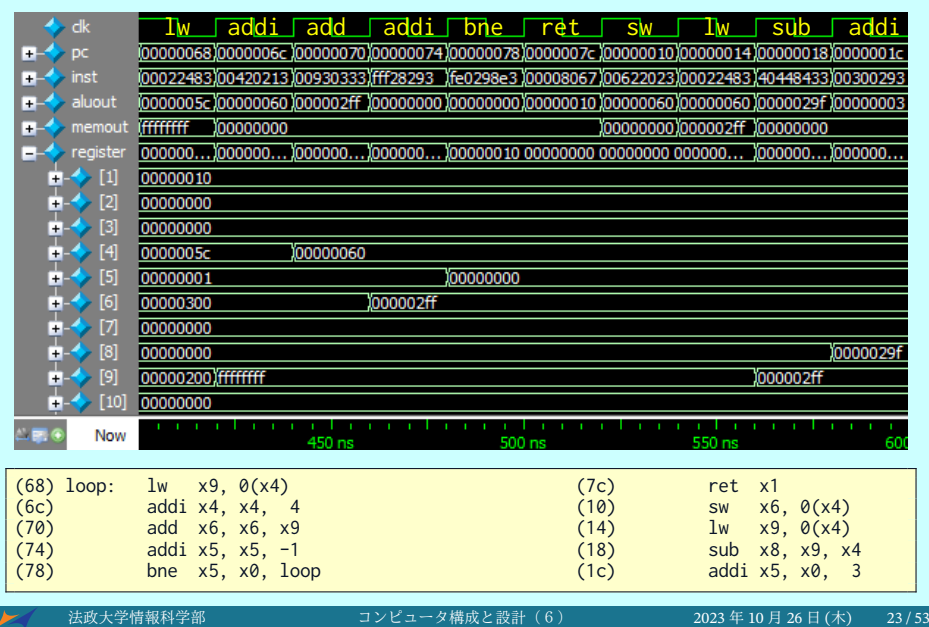

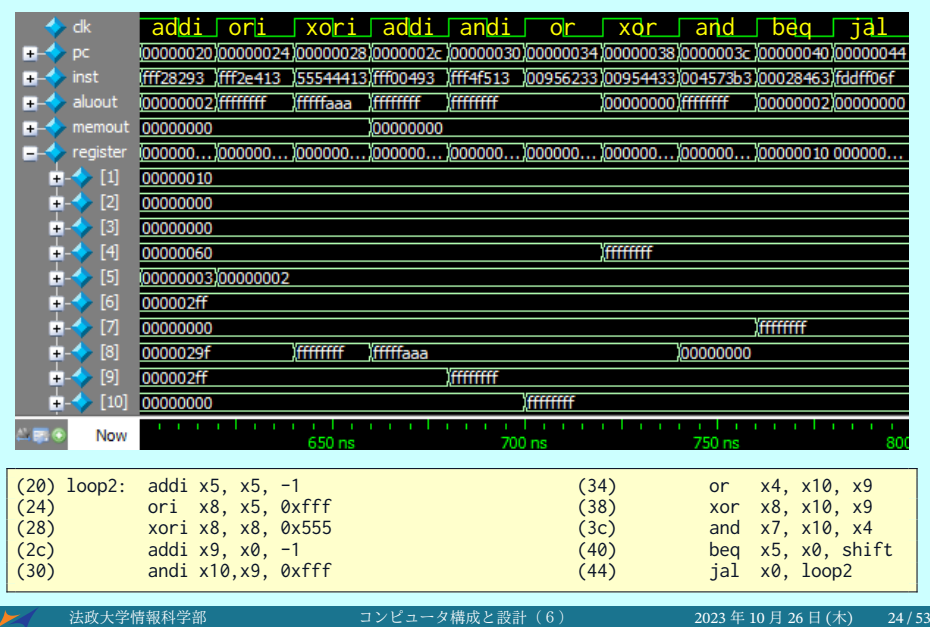

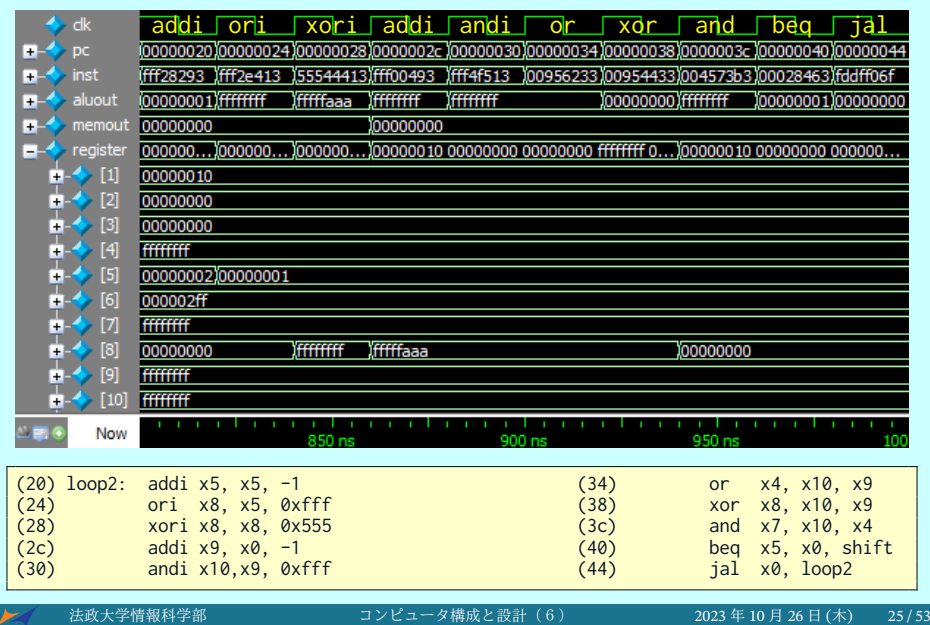

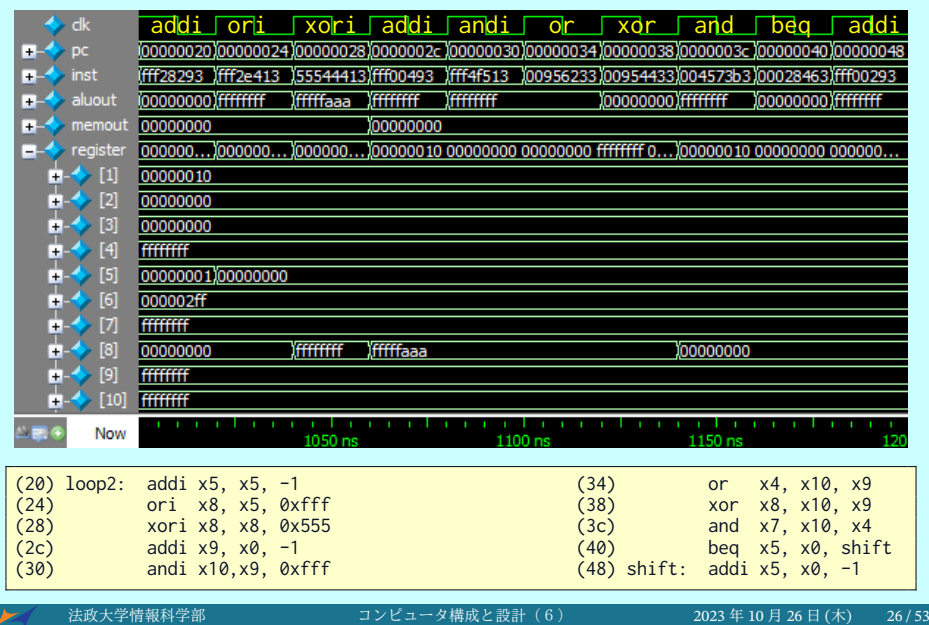

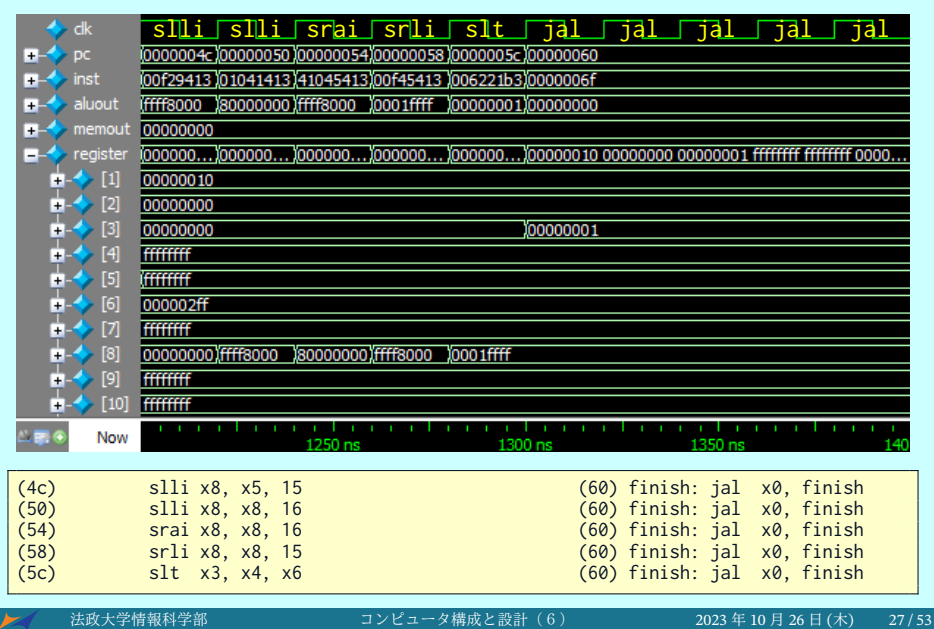

#### レジスタファイルの波形を表示する

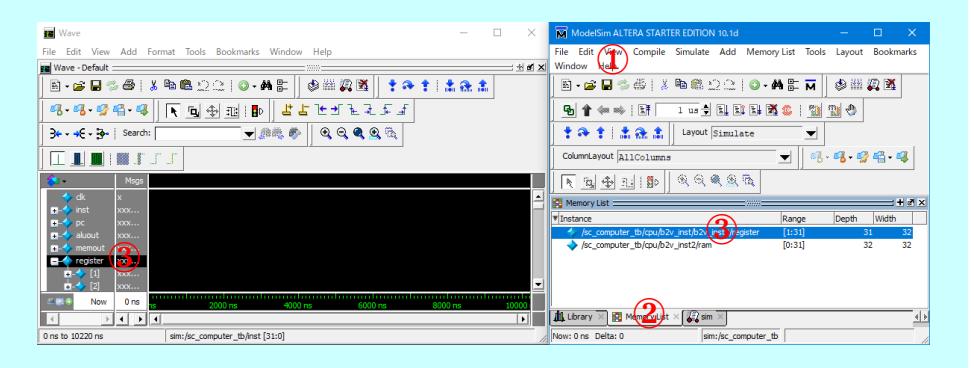

- In the ModelSim main window, check View ▶ Memory List (w)
- In the ModelSim main window, select the Memory List window
- Drag /sc\_computer\_tb/cpu/.../register and drop it to the Wave window

### 2進数の乗算

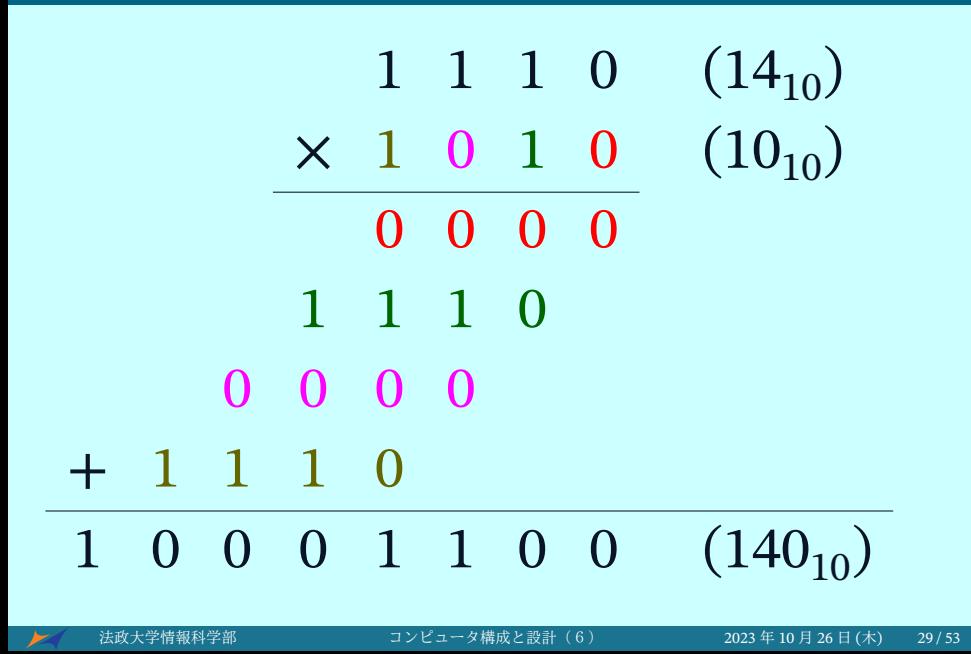

#### 繰り返し乗算アルゴリズム

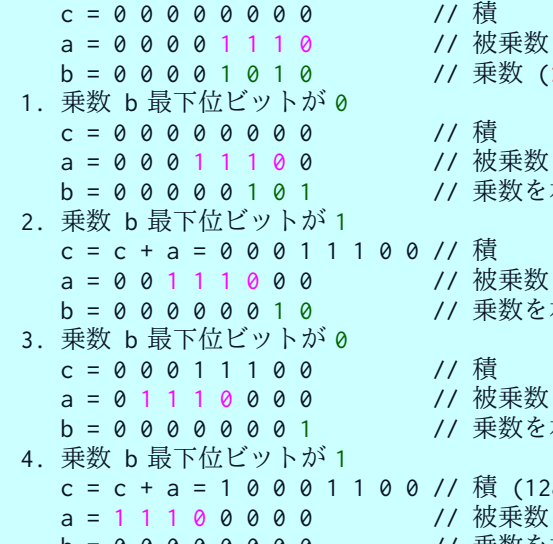

- (かけられる数) (14) かける数) (10)
- を左に1ビットシフトする 右に1ビットシフトする
- - を左に1ビットシフトする 右に1ビットシフトする
	- を左に1ビットシフトする 右に1ビットシフトする
- $28 + 12 = 140 = 14*10$ を左に1ビットシフトする b = 0 0 0 0 0 0 0 0 0 0 // 乗数を右に1 ビットシフトする

#### 繰り返し乗算アルゴリズム (C 言語)

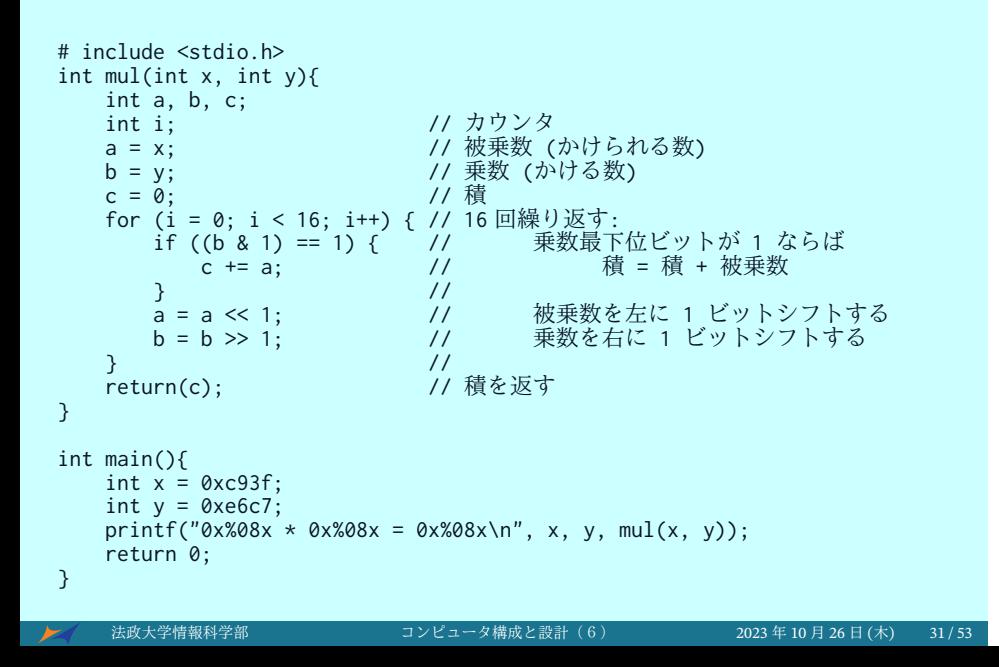

## 繰り返し乗算アルゴリズム (C 言語)

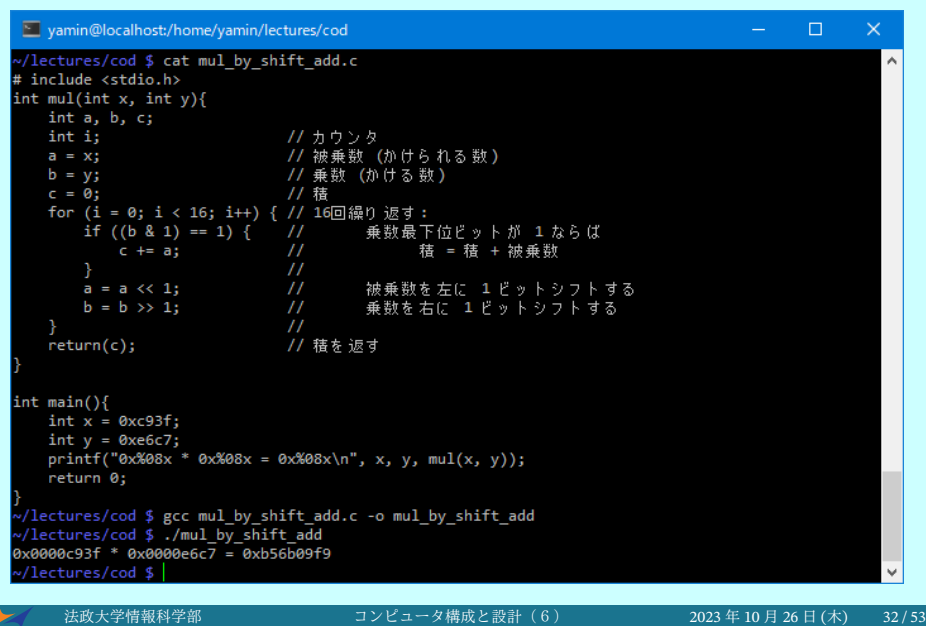

### 乗算プログラム

 $\blacktriangleright$ 

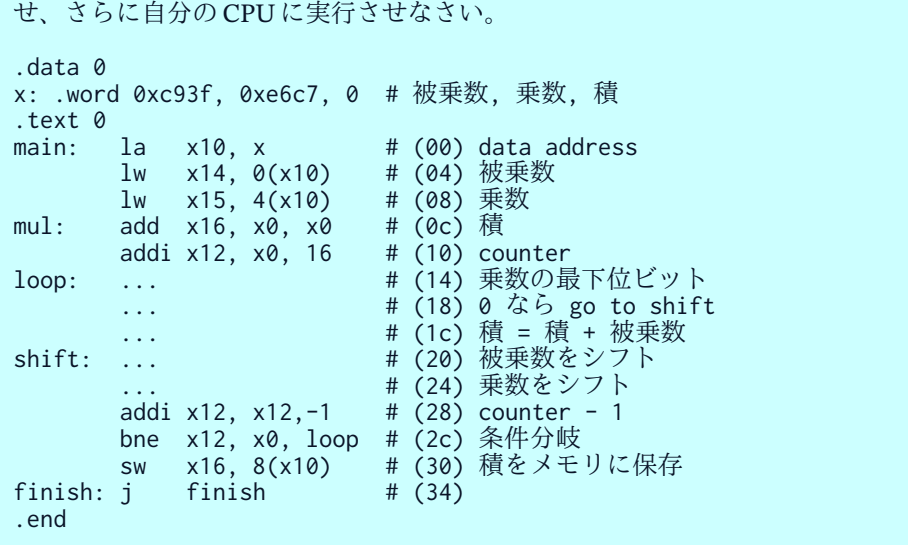

法政大学情報科学部 コンピュータ構成と設計(6) 2023 年 10 月 26 日 (木) 33 / 53

次の乗算プログラムを完成させ、Rivasm に実行させ、Verilog HDL に変換さ

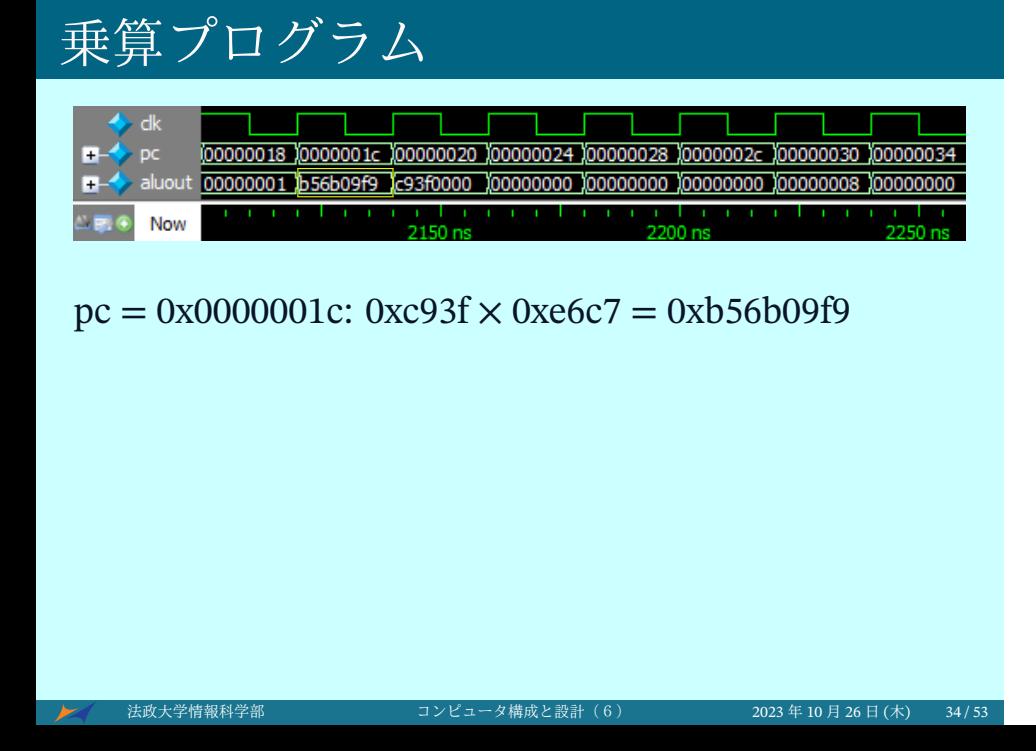

### 2進数の除算

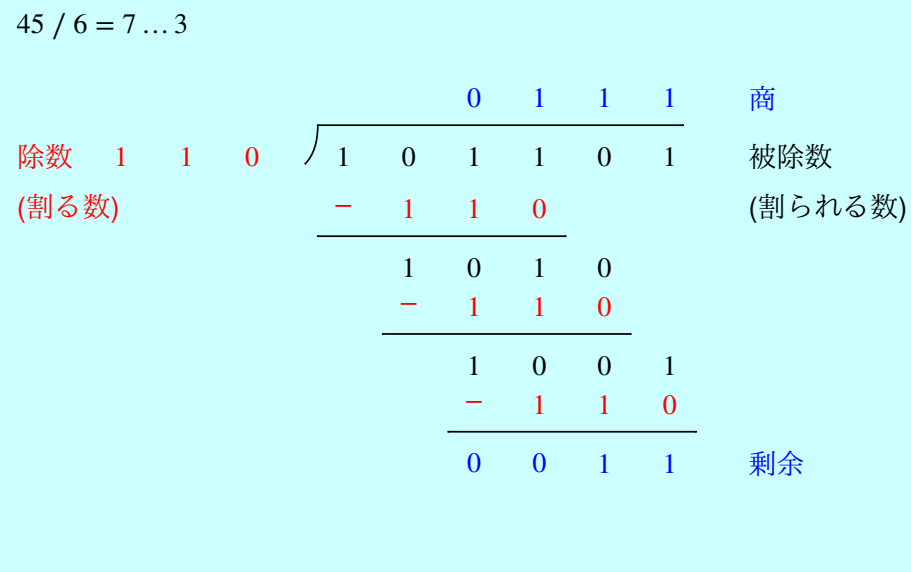

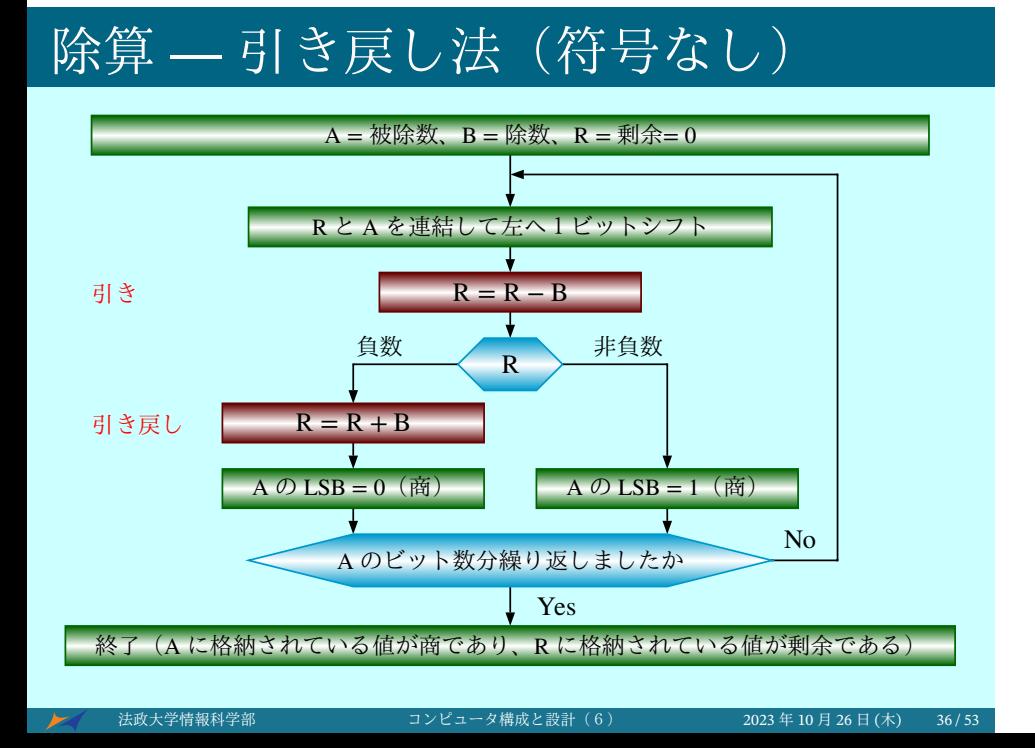

### 引き戻し例: A = 1101, B = 0011

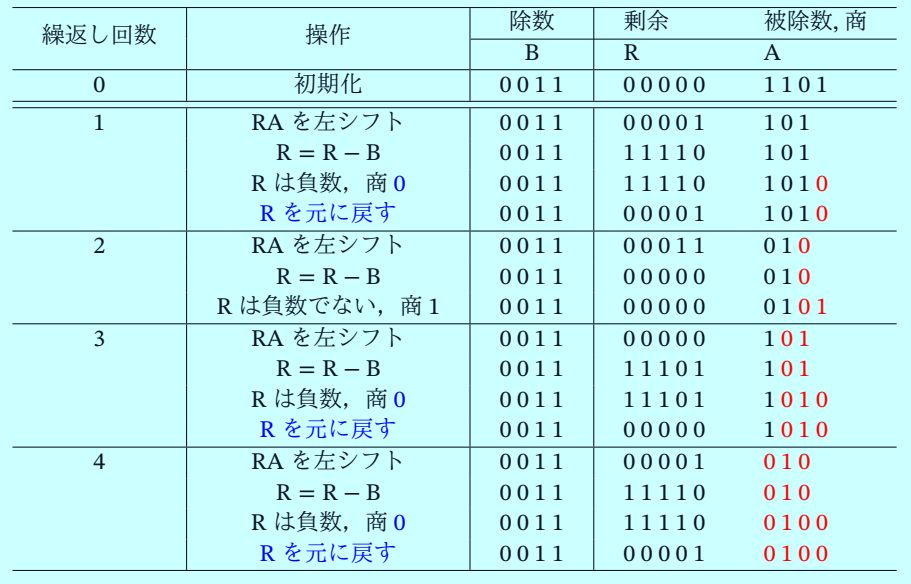

**★ 法政大学情報科学部 コンピュータ構成と設計(6) 2023 年 10 月 26 日 (木) 37/ 53** 

#### 除算 — 引き戻し法(符号付き)

inputs: signed [31:0] x, y; if x is negative,  $a = -x$ ; if y is negative,  $b = -y$ ; do restoring division on a and b to get q and r; if the signs of x and y are different,  $q = -q$ ; if x is negative,  $r = -r$ ; Examples:  $7 / 2 = 3 ... 1$  $7 / -2 = -3 ... 1$  $-7 / 2 = -3 ... -1$  $-7$  /  $-2 = 3$  …  $-1$ 法政大学情報科学部 コンピュータ構成と設計 (6) 2023年 10月 26日 (木) 38/53

#### 除算 — 引き放し法(符号なし)

- 引き戻し法では剰余が負になった場合, R = R + B を実行して 剰余を元に戻す。
- **その後に**,元に戻した剰余を1ビット左にシフトし,Bを引く。
- これらの操作を次のように簡単にできる:  $(R + B) \times 2 - B = 2R + B$
- **つまり, 剰余が負数の場合, 元に戻し, そこから B を引く代わ** りに, 剰余を1ビット左にシフトし, それにBを足すことよっ ても同じ効果が得られる。

負数: 商 = 0, R と A を連結して左へ 1 ビットシフト, R = R + B 非負数: 商 = 1, R と A を連結して左へ 1 ビットシフト, R = R - B R

## 引き放し例: A = 1101, B = 0011

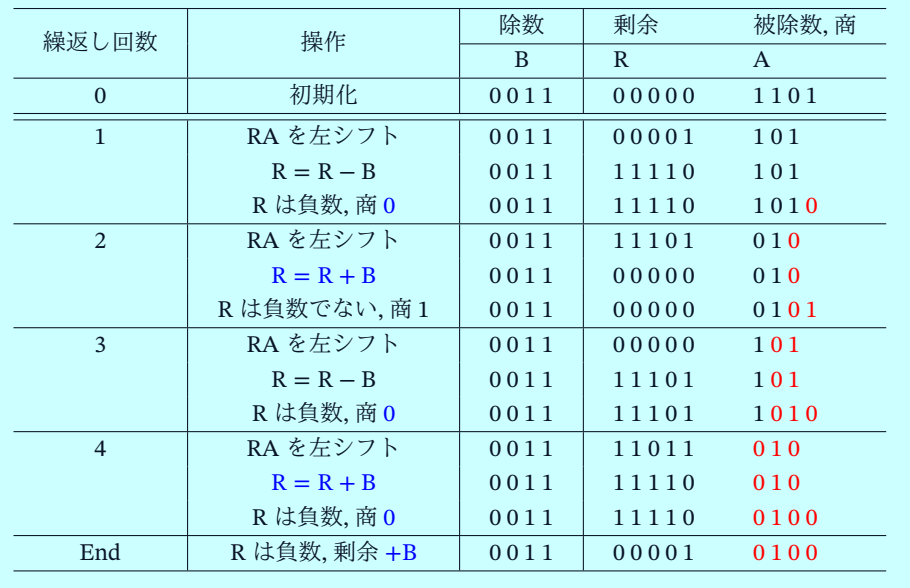

**★ 法政大学情報科学部 コンピュータ構成と設計(6) 2023 年 10 月 26 日 (木) 40/ 53** 

#### 除算 — 引き放し法(符号付き)

inputs: signed [31:0] x, y; if x is negative,  $a = -x$ ; if y is negative,  $b = -y$ ; do non-restoring division on a and b to get q and r; if the signs of x and y are different,  $q = -q$ ; if x is negative,  $r = -r$ ; Examples:  $7 / 2 = 3 ... 1$  $7 / -2 = -3 ... 1$  $-7 / 2 = -3 ... -1$  $-7$  /  $-2 = 3$  …  $-1$ 

## RV32M (Mul/Div/Rem) Instructions

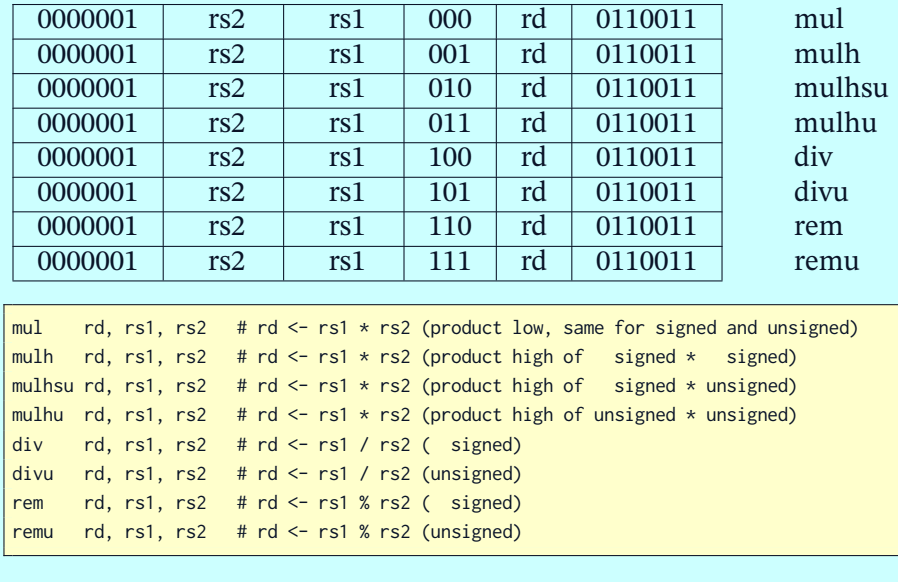

★ 法政大学情報科学部 コンピュータ構成と設計 (6) 2023年 10 月 26 日 (木) 42/53

#### RISC-V RV32M Fuse

- "If both the high and low bits of the same product are required, then the recommended code sequence is: MULH[[S]U] rdh, rs1, rs2; MUL rdl, rs1, rs2 (source register specifiers must be in same order and rdh cannot be the same as rs1 or rs2). Microarchitectures can then fuse these into a single multiply operation instead of performing two separate multiplies."
- "If both the quotient and remainder are required from the same division, the recommended code sequence is: DIV[U] rdq, rs1, rs2; REM[U] rdr, rs1, rs2 (rdq cannot be the same as rs1 or rs2). Microarchitectures can then fuse these into a single divide operation instead of performing two separate divides."

#### RISC-V RV32M Fuse

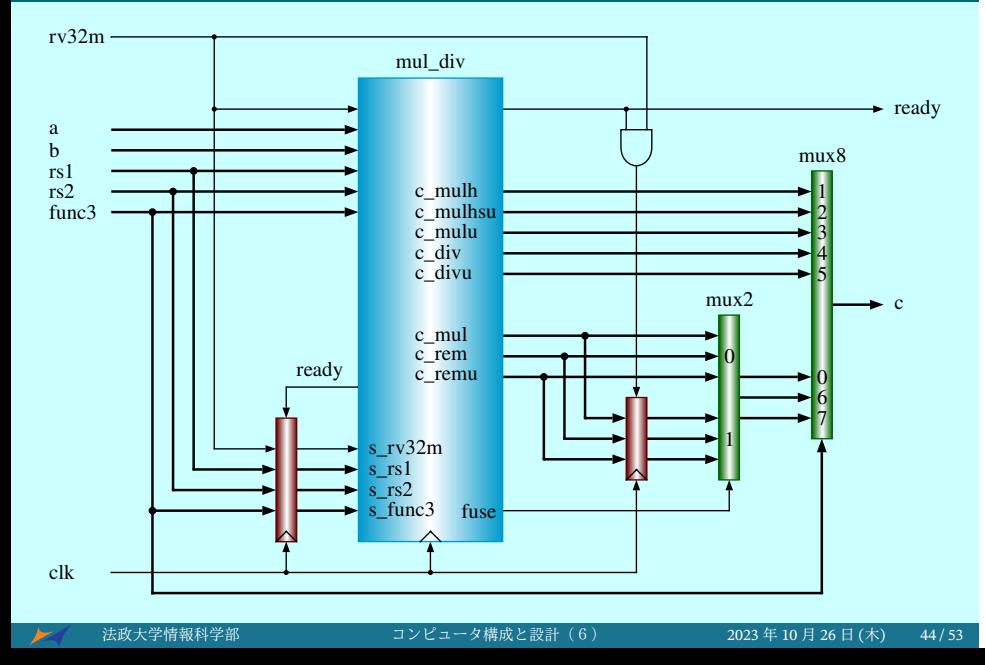

#### RISC-V RV32IM

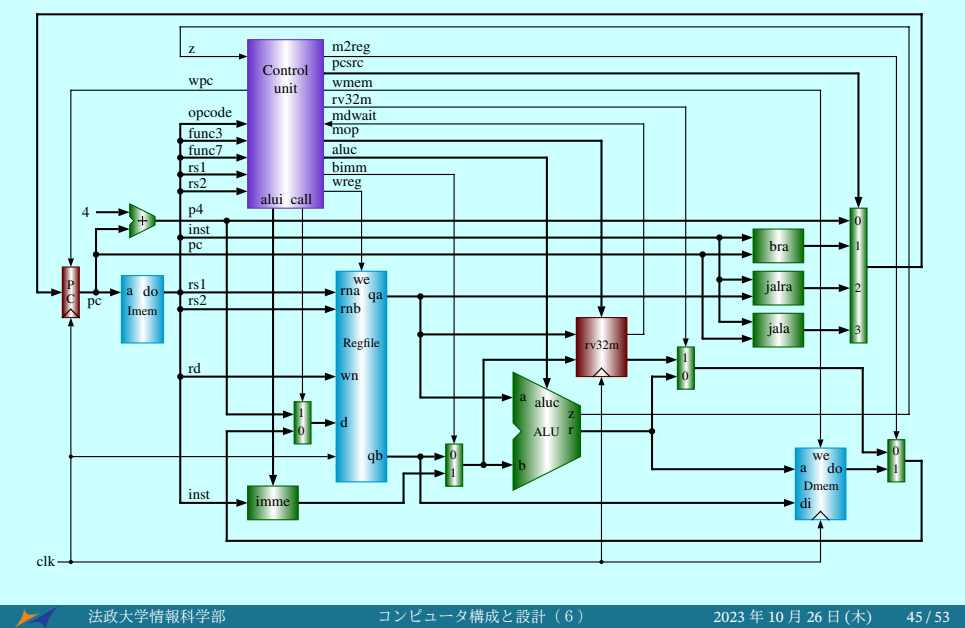

### RISC-V RV32M Test Program

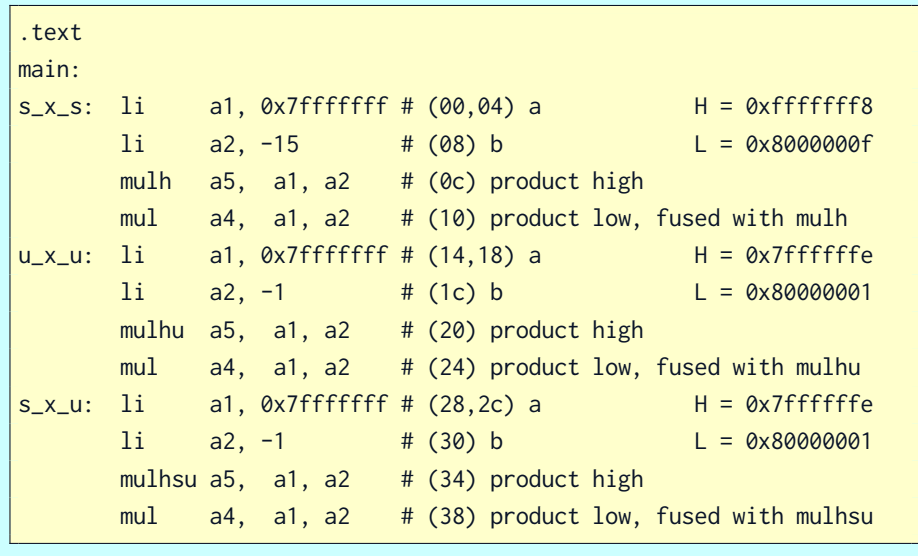

 $\blacktriangleright$ 

# RISC-V RV32M Test Program

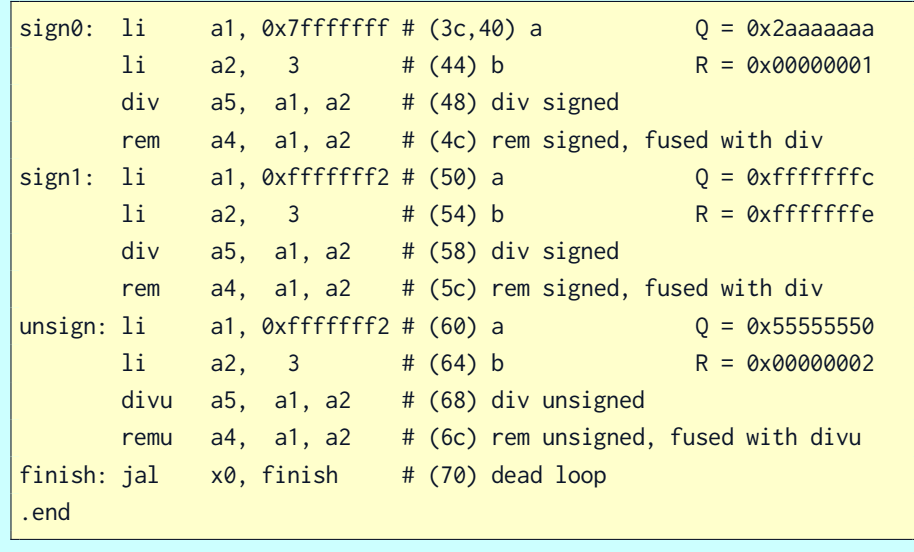

 $\blacktriangleright$ 

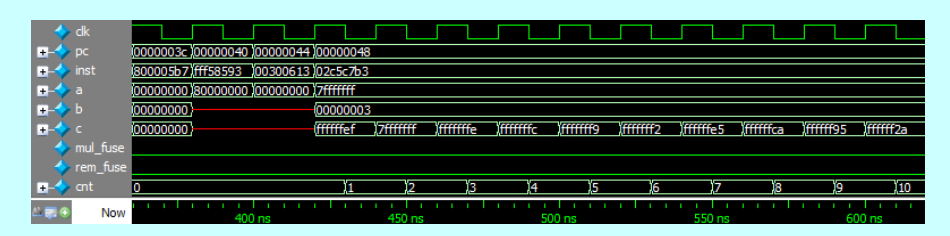

#### mulh-mul: 0xfffffff88000000f; mulhu-mul: 0x7ffffffe80000001

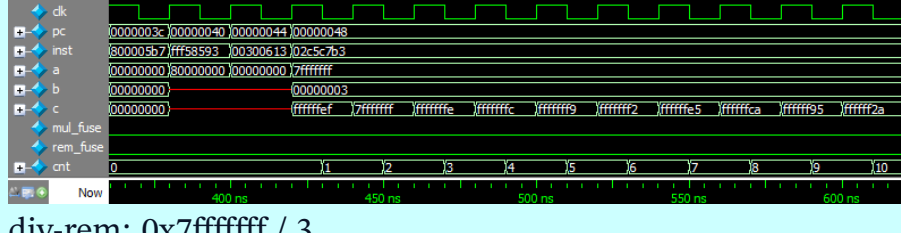

div-rem: 0x7fffffff / 3

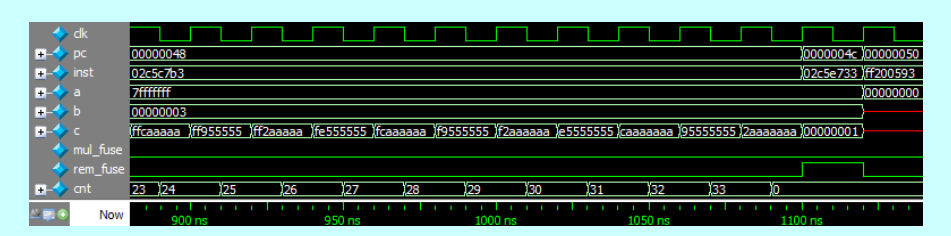

div-rem: 0x7fffffff / 3

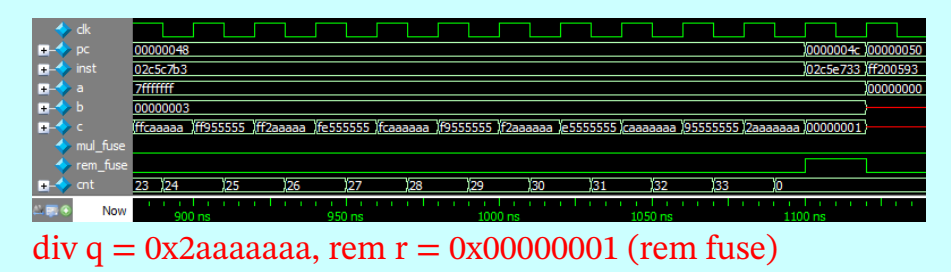

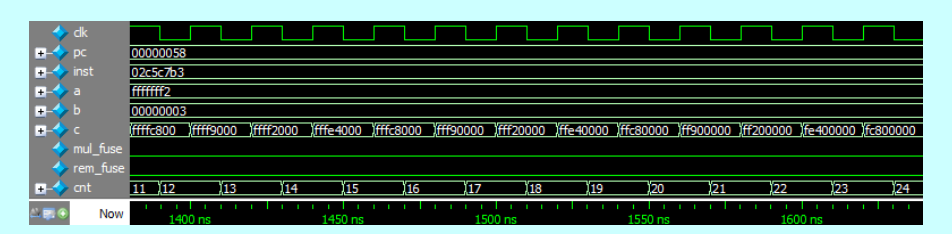

div-rem: 0xfffffff2 / 3

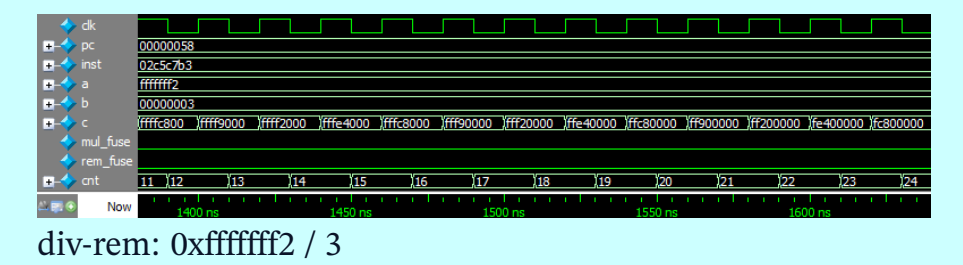

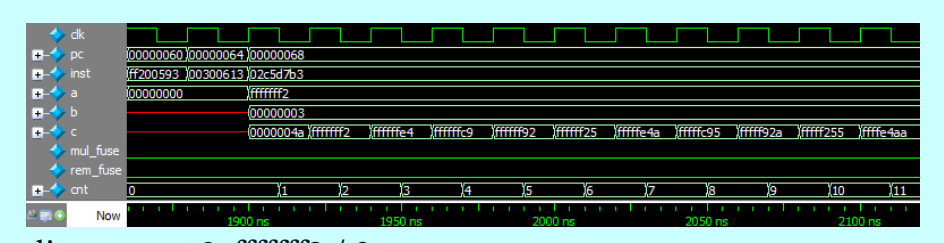

#### div  $q = 0$ xfffffffc, rem  $r = 0$ xfffffffe (rem fuse)

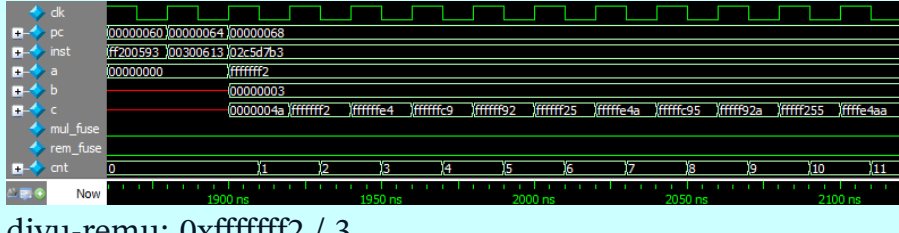

divu-remu: 0xfffffff2 / 3

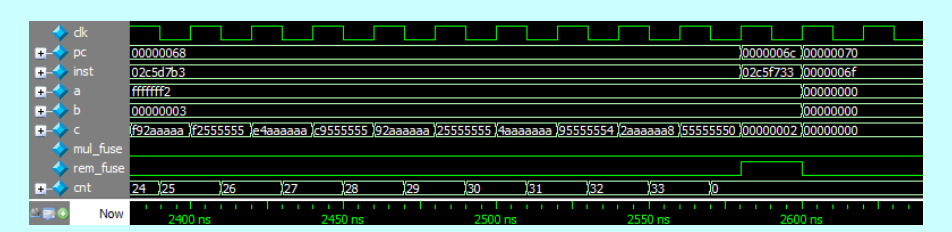

#### divu-remu: 0xfffffff2 / 3

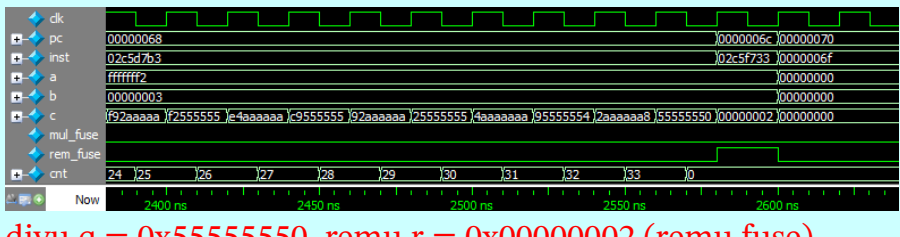

divu  $q = 0x55555550$ , remu  $r = 0x00000002$  (remu fuse)

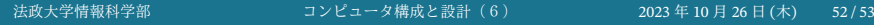

#### 課題 VI (プロジェクト: 30% 成績)

プロジェクト (30% 成績):単一サイクルコンピュータ sc\_computer を設計とシミュレーションしなさい。シ ミュレーション時の出力に関して、どんな命令を実行 しているのか、どのような演算がされているかを自分 で計算した結果と比較して波形の説明を入れること。

#### オプション (+500 点):

Design and simulate an RISC-V CPU RV32IM that can execute RISC-V integer instructions as well eight multiplication and division instructions (see P42).